# Математическое программирование.

- 1) Решить графически следующие задачи линейного программирования.
- 2) Решить обе задачи перебором базисных решений.
- 3) Решить первую задачу симплекс методом.

1-я задача:  $4x_1 + 5x_2 \le 12$  $\begin{cases} 2x_1 + 5x_2 \le 9 \\ 2x_1 + 5x_2 \le 7 \\ x_1 \ge 0, \ x_2 \ge 0 \end{cases}$  $F(X) = 4x_1 + 5x_2 \rightarrow \text{max}$  2-я задача:  $2x_1 - 5x_2 \ge -15$  $\begin{cases}\n-3x_2 \ge 13 \\
x_1 + x_2 \le 12 \\
x_1 \ge 0, x_2 \ge 0\n\end{cases}$  $F(X) = x_1 + x_2 \rightarrow \min$ 

# 1-я задача. Симплекс-метод решения задачи.

Симплексный метод применяется при решении задач линейного программирования, заданных в канонической форме.

Задачу линейного программирования будем считать приведённой к каноническому виду, если:

- система ограничений содержит только равенства:
- правые части системы ограничений неотрицательны.

Приведём задачу к каноническому виду:

 $4x_1 + 5x_2 + x_3 = 12$  $\begin{cases} 2x_1 + 5x_2 + x_4 = 9 \\ 2x_1 + 5x_2 + x_5 = 7 \end{cases}$  $x_j \ge 0, j \in \{1, \ldots, 5\}$  $F(X) = 4x_1 + 5x_2 + 0x_3 + 0x_4 + 0x_5 \rightarrow \text{max}$ 

• Сведём данные в 1-й блок таблицы Гаусса.

В индексной (нижней) строке первоначально записаны коэффициенты при переменных в целевой функции. взятые с обратным знаком; это оценки. В случае задачи на максимум план оптимален, если все оценки неотрицательны.

Последняя ячейка индексной строки первоначально заполняется нулём; это стоимость плана.

Индексная строка равноправно участвует в преобразованиях наравне с остальными строками. Красной линией выделена собственно матрица, с которой идёт работа; всё остальное - подписи и комментарии.

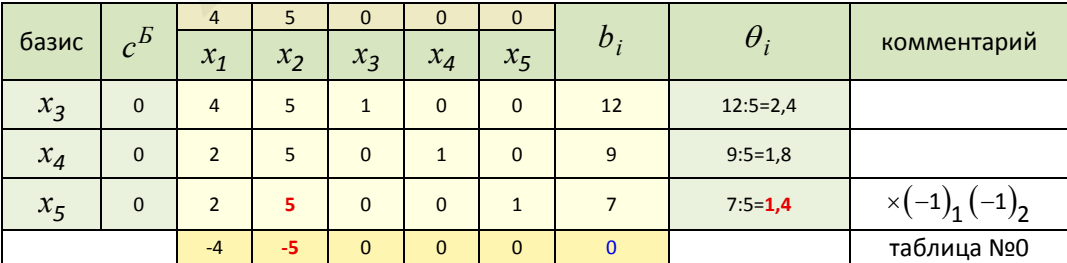

Первоначально базисными переменными являются переменные  $x_3, x_4, x_5$ , и начальное опорное решение:

$$
x^{(0)} = (0; 0; 12; 9; 7)
$$
  

$$
F^{(0)} = 4 \cdot 0 + 5 \cdot 0 + 0 \cdot 12 + 0 \cdot 9 + 0 \cdot 7 = 0
$$

 $\sim$ 

Проверим полученный опорный план на оптимальность; для этого вычислим индексы:

$$
\Delta_1 = \begin{pmatrix} 0 \\ 0 \\ 0 \end{pmatrix} \cdot \begin{pmatrix} 4 \\ 2 \\ 2 \end{pmatrix} - 4 = -4 \qquad \Delta_2 = \begin{pmatrix} 0 \\ 0 \\ 0 \end{pmatrix} \cdot \begin{pmatrix} 5 \\ 5 \\ 5 \end{pmatrix} - 5 = -5
$$

Заметим, что запись вида  $\begin{pmatrix} 1 \\ 2 \\ 3 \end{pmatrix}^T \cdot \begin{pmatrix} 4 \\ 5 \\ 6 \end{pmatrix}$  отражает скалярное произведение векторов, т.е. например

 $\begin{pmatrix} 4 \\ 5 \\ 6 \end{pmatrix} = (1 \ 2 \ 3) \cdot \begin{pmatrix} 4 \\ 5 \\ 6 \end{pmatrix} = 1 \cdot 4 + 2 \cdot 5 + 3 \cdot 6 = 32.$ 

Здесь возможны три случая (в задаче на максимум):

• все оценки в индексной строке неотрицательны - значит полученный план оптимален;

• среди оценок есть хотя бы одна отрицательная, и в столбце над ней есть хотя бы один положительный коэффициент - план неоптимален, возможно его улучшение;

• среди оценок есть хотя бы одна отрицательная, и в столбце над ней нет ни одного положительного коэффициента - целевая функция не ограничена сверху, оптимального плана не существует.

• Поскольку в строке индексов есть отрицательные оценки, то опорный план не оптимален. Переходим к новому опорному плану, т.е. изменим базис.

Ведущий столбец  $\alpha$  в случае задачи на максимум определяется по наименьшей оценке в строке индексов и указывает, какая переменная будет вводиться в новый базис. В данном случае ведущий столбец  $\alpha = 2$  и в новый базис вводится переменная  $x_2$ .

Ведущая строка  $\beta$  определится по наименьшей величине  $\theta_i$  и указывает, какая базисная переменная

выводится из базиса. В данном случае ведущая строка  $\beta = 3$  (7:5 = 1,4) и из базиса выводится переменная  $x<sub>5</sub>$ .

#### Замечания

• Если  $a_{i\alpha} \leq 0$ , то  $\theta_i$  не вычисляется.

• При вычислении  $\theta_i$  может получиться так, что минимум отношения окажется одинаковым для нескольких

номеров *i*, т.е. сразу несколько строк таблицы могут быть разрешающими. Если выбирать ведущую строку произвольно, то это может привести к зацикливанию алгоритма симплекс-метода (вырожденный случай). Чтобы избежать этого, рекомендуется этот выбор осуществлять по определённому правилу, например: для

данных строк таблицы вычисляются отношения  $\frac{a_{i1}}{a_{i\alpha}}$ , начиная по порядку с  $i=1$ , и находится строка, для

которой это отношение является минимальным (по величине). Если такая строка единственная, то её считают

разрешающей. В противном случае вычисляются следующие отношения  $\frac{a_{i2}}{a_{i\alpha}}$  и т.д. В результате получим

единственную разрешающую строку.

Итак, определены ведущий столбец  $\alpha = 2$ . и ведущая строка  $\beta = 3$ .

Переходим к новому базису и составляем для него симплекс-таблицу. Переход от одного блока таблицы к другому осуществляем посредством элементарных преобразований Гаусса для строк.

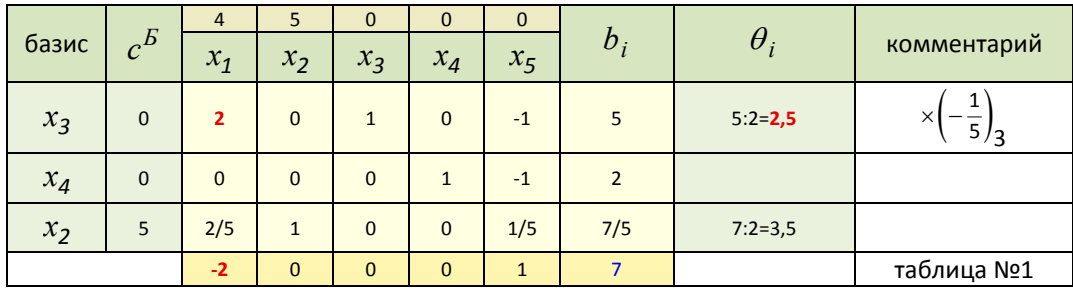

В результате преобразований на месте ведущего столбца новой симплекс-таблицы получен единичный столбец.

Построим новый опорный план:

$$
x^{(1)} = \left(0; \frac{7}{5}; 5; 2; 0\right)
$$
  

$$
F^{(1)} = 4 \cdot 0 + 5 \cdot \frac{7}{5} + 0 \cdot 5 + 0 \cdot 2 + 0 \cdot 0 = 7
$$

Проверим полученный опорный план на оптимальность; для этого вычислим индексы:

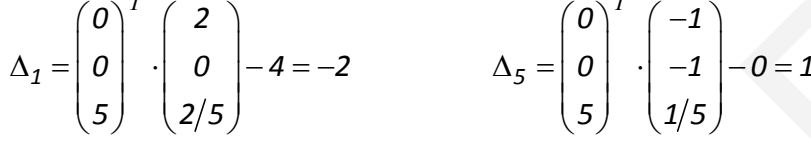

• Поскольку в строке индексов есть отрицательная оценка, то опорный план не оптимален. Переходим к новому опорному плану. Теперь ведущий столбец  $\alpha = 1$ , а ведущая строка  $\beta = 1$  (5:2 = 2,5).

Получаем новую симплекс-таблицу:

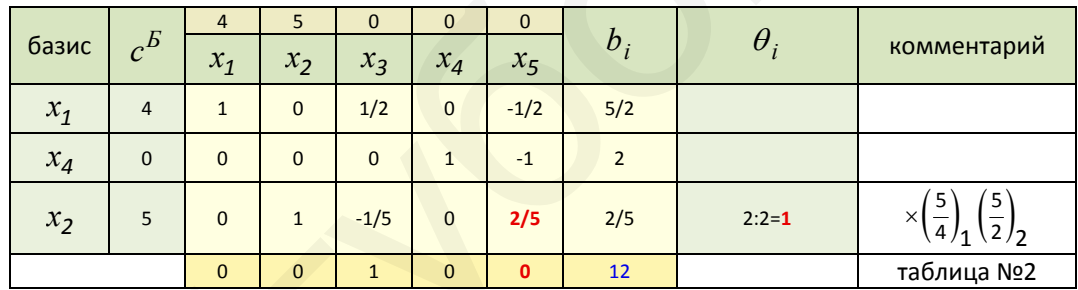

Новый опорный план:

$$
x^{(2)} = \left(\frac{5}{2}, \frac{2}{5}, 0, 2, 0\right)
$$
  

$$
F^{(2)} = 4 \cdot \frac{5}{2} + 5 \cdot \frac{2}{5} + 0 \cdot 0 + 0 \cdot 2 + 0 \cdot 0 = 12
$$

Проверим полученный опорный план на оптимальность; для этого вычислим индексы:

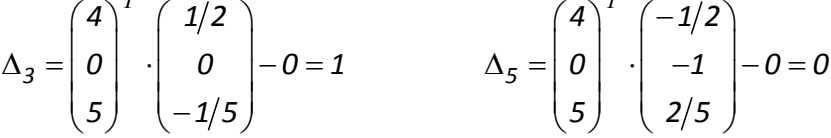

Опорный план, составленный по последней симплекс-таблице, является оптимальным, т.к. оценки в строке индексов все неотрицательны. Но одна из оценок векторов, не входящих в базис, равна нулю.

Признак существования бесконечного множества оптимальных решений. Задача линейного

программирования имеет бесконечное множество оптимальных решений, если оценка хотя бы одного вектора условий, не входящих в базис, равна нулю.

Определим всё множество оптимальных решений, найдя следующую вершину многогранника, ограничивающую отрезок оптимальных решений. Для этого введём небазисную переменную, имеющую нулевую оценку, в базис.

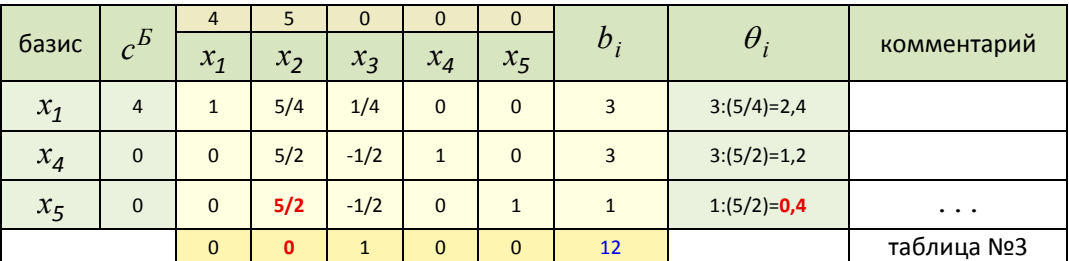

Опорный план:

 $x^{(3)} = (3; 0; 0; 3; 1)$  $F^{(3)} = 4 \cdot 3 + 5 \cdot 0 + 0 \cdot 0 + 0 \cdot 3 + 0 \cdot 1 = 12$ 

$$
\Delta_2 = \begin{pmatrix} 4 \\ 0 \\ 0 \end{pmatrix}^T \cdot \begin{pmatrix} 5/4 \\ 5/2 \\ 5/2 \end{pmatrix} - 5 = 0
$$
\n
$$
\Delta_3 = \begin{pmatrix} 4 \\ 0 \\ 0 \end{pmatrix}^T \cdot \begin{pmatrix} 1/4 \\ -1/2 \\ -1/2 \end{pmatrix} - 0 = 1
$$

Следующий пересчёт, очевидно, вернёт нас в таблицу №2 - т.е. множество оптимальных решений задачи сосредоточено на отрезке, ограниченном точками  $(2,5,0,4)$  и  $(3,0)$ .

Найдено решение, оптимальное с точки зрения достижения максимума в данных условиях.

Order:

\n
$$
\begin{cases}\n x_2 = -\frac{4}{5}x_1 + \frac{12}{5} \\
 2, 5 \le x_1 \le 3\n\end{cases}
$$
\n
$$
F_{\text{max}} = 12
$$

Графическое решение задачи.

Найдём геометрически наибольшее значение линейной функции  $F(X) = 4x_1 + 5x_2$  в области, заданной

системой неравенств

 $4x_1 + 5x_2 \le 12$  $2x_1 + 5x_2 \le 9$ <br>  $2x_1 + 5x_2 \le 7$ <br>  $x_1 \ge 0, x_2 \ge 0$  Область  $G$  допустимых решений есть пересечение полуплоскостей (в скобках - уравнения их границ):

$$
x_2 \le -\frac{4}{5}x_1 + \frac{12}{5}
$$
  
\n
$$
x_2 \le -\frac{2}{5}x_1 + \frac{9}{5}
$$
  
\n
$$
x_2 \le -\frac{2}{5}x_1 + \frac{7}{5}
$$
  
\n
$$
x_2 \le -\frac{2}{5}x_1 + \frac{7}{5}
$$
  
\n
$$
x_1 \ge 0
$$
  
\n
$$
x_2 \ge 0
$$
  
\n
$$
x_1 = 0
$$
  
\n
$$
x_2 = 0
$$
  
\n
$$
x_1 = 0
$$
  
\n
$$
x_2 = 0
$$
  
\n
$$
x_2 = 0
$$
  
\n
$$
x_1 = 0
$$
  
\n
$$
x_2 = 0
$$
  
\n
$$
x_1 = 0
$$
  
\n
$$
x_2 = 0
$$
  
\n
$$
x_1 = 0
$$
  
\n
$$
x_2 = 0
$$
  
\n
$$
x_1 = 0
$$
  
\n
$$
x_2 = 0
$$
  
\n
$$
x_1 = 0
$$
  
\n
$$
x_2 = 0
$$
  
\n
$$
x_1 = 0
$$
  
\n
$$
x_2 = 0
$$
  
\n
$$
x_1 = 0
$$
  
\n
$$
x_1 = 0
$$
  
\n
$$
x_1 = 0
$$
  
\n
$$
x_1 = 0
$$
  
\n
$$
x_1 = 0
$$
  
\n
$$
x_1 = 0
$$
  
\n
$$
x_1 = 0
$$
  
\n
$$
x_1 = 0
$$
  
\n
$$
x_1 = 0
$$
  
\n
$$
x_1 = 0
$$
  
\n
$$
x_1 = 0
$$
  
\n
$$
x_1 = 0
$$
  
\n
$$
x_1 = 0
$$
  
\n
$$
x_1 = 0
$$
  
\n
$$
x_1 = 0
$$
  
\n
$$
x_1 =
$$

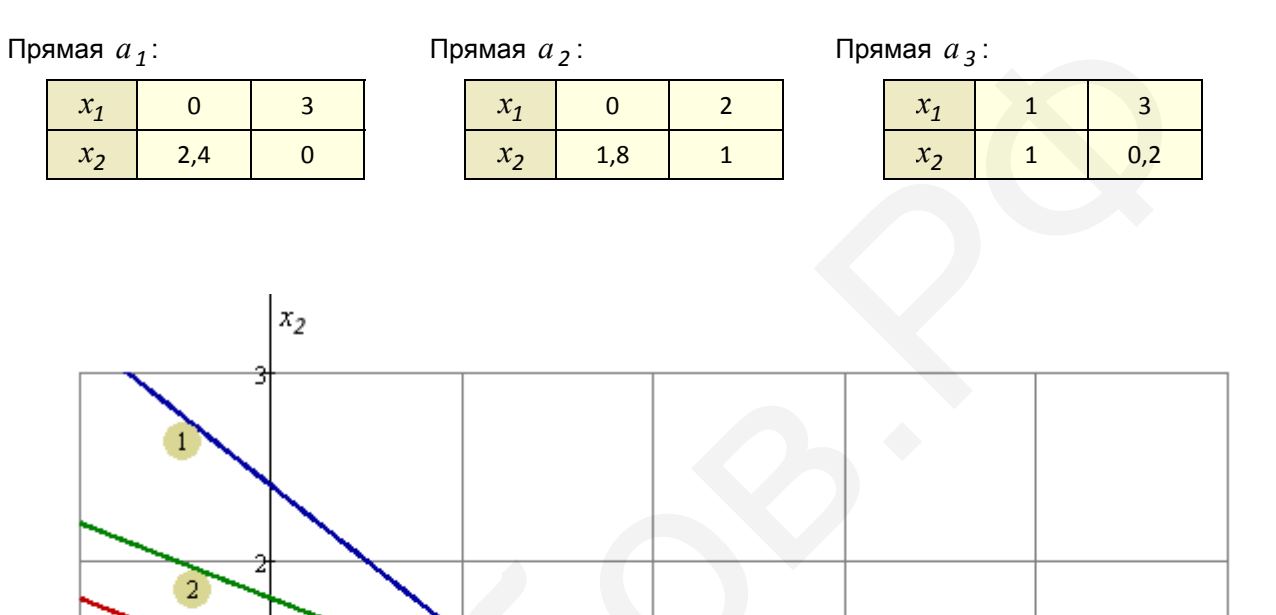

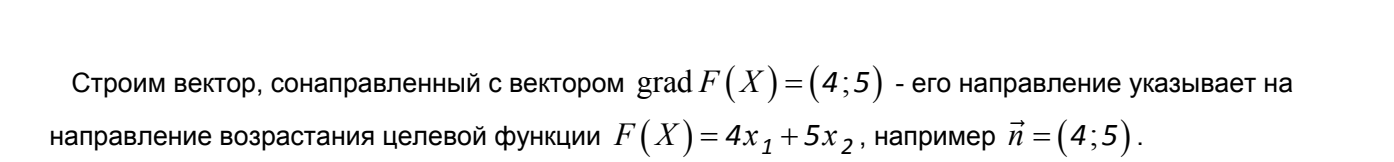

b

B

 $G$ 

 $\overline{1}$ 

 $\Omega$ 

Прямая с уравнением  $4x_1 + 5x_2 = 0$  представляет собой нулевую линию уровня целевой функции  $F(X)$  = 4 $x_1$  + 5 $x_2$ . Эта прямая проходит через начало координат ( $x_2 = -\frac{4}{5}x_1$ ) и перпендикулярна нормальному вектору линий уровня целевой функции  $\vec{n}$  =  $(4;5)$  . Передвигая эту прямую параллельно себе

 $x_1$ 

(по направлению  $\vec{n}$ ), фиксируем её крайнее положение  $q$ . Это верхняя опорная прямая для области  $G$ . Прямая а совпадает с прямой 1 (угловые коэффициенты одинаковы).

Наибольшие значения  $F(x_1; x_2)$  в области  $G$  находятся на отрезке, концы которого определяются пересечением прямых 1 и 3, и прямых 1 и 5:

 $\begin{cases} x_2 = -\frac{4}{5}x_1 + \frac{12}{5} \\ x_2 = -\frac{2}{5}x_1 + \frac{7}{5} \\ x_3 = -\frac{4}{5}x_1 + \frac{12}{5} \\ x_2 = 0 \end{cases} \Rightarrow \begin{cases} x_1 = \frac{5}{2} \\ x_2 = \frac{2}{5} \\ x_3 = 0 \end{cases}$ левый конец отрезка, точка  $\Lambda$ : левый конец отрезка, точка  $B$ :

Отрезок с точками оптимальных решений можно описать системой:

$$
\begin{cases}\nx_2 = -\frac{4}{5}x_1 + \frac{12}{5} \\
2, 5 \le x_1 \le 3\n\end{cases}
$$

при этом  $F\left(\frac{5}{2},\frac{2}{5}\right)$ = ... =  $F(3;0)$  = 12 - наибольшее значение целевой функции в области  $G$  (в любой

точке отрезка оптимальных решений).

**OFBET:**

\n
$$
\begin{cases}\n x_2 = -\frac{4}{5}x_1 + \frac{12}{5} \\
 2,5 \le x_1 \le 3\n\end{cases}
$$
\n
$$
F_{\text{max}} = 12
$$

### Решение задачи перебором базисных решений.

Перейдём к системе уравнений, введя дополнительные переменные:

$$
\begin{cases}\n4x_1 + 5x_2 + x_3 = 12 \\
x_3 \ge 0 \\
2x_1 + 5x_2 + x_4 = 9\n\end{cases}
$$
\n
$$
\begin{cases}\nx_4 \ge 0 \\
2x_1 + 5x_2 + x_5 = 7 \\
x_5 \ge 0 \\
x_1 \ge 0, x_2 \ge 0\n\end{cases}
$$
\n
$$
F(X) = 4x_1 + 5x_2 \rightarrow \text{max}
$$

Найдём все базисные решения системы линейных уравнений

$$
\begin{cases}\n4x_1 + 5x_2 + x_3 = 12 \\
2x_1 + 5x_2 + x_4 = 9 \\
2x_1 + 5x_2 + x_5 = 7\n\end{cases}
$$

при условии неотрицательности переменных, входящих в него. Это будут опорные решения системы уравнений. Среди опорных решений выберем решение, доставляющее максимум функции цели.

Переменные, относительно которых разрешена система линейных уравнений, называются базисными переменными. Число базисных переменных равно рангу системы. Все остальные переменные называются свободными.

Среди всевозможных решений выберем такие, у которых значения всех свободных переменных равны нулю. Эти решения системы называют базисными решениями. Число базисных решений меньше или равно

$$
C_n^r = \frac{n!}{r! \cdot (n-r)!}
$$

где *п* - количество переменных системы линейных уравнений;

 $r$  - ранг матрицы системы.

Последовательность перебора базисных решений, когда каждое последующее решение отличается от предыдущего только одной базисной переменной, называют правильной. Всегда можно построить правильную последовательность базисных решений.

Например, если число переменных системы линейных уравнений  $n = 4$ , а ранг матрицы системы  $r = 2$ , то правильную последовательность базисных решений можно условно записать как

0011, 0101, 1001, 1010, 0110, 1100.

Такие переходы от одного базисного решения к другому базисному решению называют преобразованиями однократного замещения, т.к. требуется лишь одна итерация метода Жордана-Гаусса. Название преобразования связано с тем, что в базис вводится одна из свободных переменных, в то время как одна из существующих базисных переменных становится свободной. Таким образом, вводимая в базис свободная переменная замещает в базисе одну из переменных.

Базисные решения системы линейных уравнений, у которых значения всех базисных переменных неотрицательны, называют опорными решениями. Каждому опорному решению системы линейных ограничений задачи линейного программирования соответствуют координаты угловых точек области определения функции цели, и обратно, каждой угловой точке области определения функции цели соответствует опорное решение системы линейных ограничений задачи.

Путём перебора базисных решений выявим опорные решения; количество опорных решений равно числу вершин полиэдра.

Количество переменных системы линейных уравнений  $n = 5$ , ранг матрицы системы  $r = 3$ , значит число базисных решений не более

$$
C_5^3 = \frac{5!}{3! \cdot (5-3)!} = 10
$$

• Запишем систему уравнений в матричном виде:

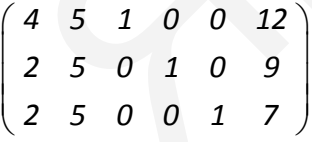

Решение является базисным при нулевых свободных переменных, т.е.

 $x_3 = 12$  $\begin{cases} x_4 = 9 \\ x_5 = 7 \end{cases}$  $F(X)=0$ 

- первое базисное решение: является опорным, т.к. базисные переменные неотрицательны: 1-е опорное решение - 1-я вершина полиэдра.

**► Выбрав в качестве разрешающего элемент**  $(1,2)$  (1-я строка, 2-й столбец), преобразованием однократного замещения (используем метод Жордана-Гаусса) перейдём к следующему базисному решению.

 Выбор разрешающего столбца определяет свободную переменную, которая вводится в базис, а выбор разрешающей строки определяет базисную переменную, которая будет выведена из базиса.

$$
\begin{pmatrix}\n4 & 5 & 1 & 0 & 0 & 12 \\
2 & 5 & 0 & 1 & 0 & 9 \\
2 & 5 & 0 & 0 & 1 & 7\n\end{pmatrix}\n\sim\n\begin{pmatrix}\n4/5 & 1 & 1/5 & 0 & 0 & 12/5 \\
-2 & 0 & -1 & 1 & 0 & -3 \\
-2 & 0 & -1 & 0 & 1 & -5\n\end{pmatrix}
$$
\n
$$
\begin{pmatrix}\nx_2 = 2, 4 \\
x_4 = -3 \\
x_5 = -5\n\end{pmatrix}
$$

- второе базисное решение, опорным не является.

► Переходим к следующему базисному решению.

$$
\begin{aligned}\nx_5 &= -5 \\
\hline\n\end{aligned}
$$
\n6

\n6

\n6

\n6

\n6

\n6

\n6

\n6

\n6

\n6

\n6

\n6

\n6

\n6

\n6

\n6

\n6

\n6

\n6

\n6

\n6

\n6

\n6

\n6

\n6

\n6

\n6

\n6

\n6

\n6

\n6

\n6

\n6

\n6

\n6

\n6

\n6

\n6

\n6

\n6

\n6

\n6

\n6

\n6

\n6

\n6

\n6

\n6

\n6

\n6

\n6

\n6

\n6

\n6

\n6

\n6

\n6

\n6

\n6

\n6

\n6

\n6

\n6

\n6

\n6

\n6

\n6

\n6

\n6

\n6

\n6

\n6

\n6

\n6

\n6

\n6

\n6

\n6

\n6

\n6

\n6

\n6

\n6

\n6

\n6

\n6

\n6

\n6

\n6

\n6

\n6

\n6

\n6

\n6

\n6

\n6

\n6

\n6

\n6

\n6

\n6

\n6

\n6

\n6

\n6

\n

- третье базисное решение; является опорным, т.к. базисные переменные неотрицательны; 2-е опорное решение.

$$
\begin{pmatrix}\n1 & 5/4 & 1/4 & 0 & 0 & 3 \\
0 & 5/2 & -1/2 & 1 & 0 & 3 \\
0 & 5/2 & -1/2 & 0 & 1 & 1\n\end{pmatrix}\n\sim\n\begin{pmatrix}\n1 & 5/2 & 0 & 1/2 & 0 & 9/2 \\
0 & -5 & 1 & -2 & 0 & -6 \\
0 & 0 & 0 & -1 & 1 & -2\n\end{pmatrix}
$$
\n
$$
\begin{cases}\nx_1 = 4,5 \\
x_3 = -6 \\
x_5 = -2\n\end{cases}
$$

- четвёртое базисное решение, опорным не является.

►

$$
\begin{pmatrix}\n1 & 5/2 & 0 & 1/2 & 0 & 9/2 \\
0 & -5 & 1 & -2 & 0 & -6 \\
0 & 0 & 0 & -1 & 1 & -2\n\end{pmatrix}\n\sim\n\begin{pmatrix}\n1 & 0 & 1/2 & -1/2 & 0 & 3/2 \\
0 & 1 & -1/5 & 2/5 & 0 & 6/5 \\
0 & 0 & 0 & -1 & 1 & -2\n\end{pmatrix}
$$
\n
$$
\begin{pmatrix}\nx_1 = 1, 5 \\
x_2 = 1, 2 \\
x_5 = -2\n\end{pmatrix}
$$

- пятое базисное решение, опорным не является.

$$
\begin{pmatrix}\n1 & 0 & 1/2 & -1/2 & 0 & 3/2 \\
0 & 1 & -1/5 & 2/5 & 0 & 6/5 \\
0 & 0 & 0 & -1 & 1 & -2\n\end{pmatrix}\n\sim\n\begin{pmatrix}\n1 & 0 & 1/2 & 0 & -1/2 & 5/2 \\
0 & 1 & -1/5 & 0 & 2/5 & 2/5 \\
0 & 0 & 0 & 1 & -1 & 2\n\end{pmatrix}
$$
\n
$$
\begin{pmatrix}\nx_1 = 2, 5 \\
x_2 = 0, 4 \\
x_4 = 2 \\
F(X) = 12
$$

- шестое базисное решение; является опорным, т.к. базисные переменные неотрицательны; 3-е опорное решение.

$$
\begin{pmatrix}\n1 & 0 & 1/2 & 0 & -1/2 & 5/2 \\
0 & 1 & -1/5 & 0 & 2/5 & 2/5 \\
0 & 0 & 0 & 1 & -1 & 2\n\end{pmatrix}\n\sim\n\begin{pmatrix}\n1 & 5/2 & 0 & 0 & 1/2 & 7/2 \\
0 & -5 & 1 & 0 & -2 & -2 \\
0 & 0 & 0 & 1 & -1 & 2\n\end{pmatrix}
$$
\n
$$
\begin{pmatrix}\nx_1 = 3, 5 \\
x_3 = -2 \\
x_4 = 2\n\end{pmatrix}
$$

- седьмое базисное решение, опорным не является.

►

►

►

►

$$
\begin{pmatrix}\n1 & 0 & 1/2 & 0 & -1/2 & 5/2 \\
0 & 1 & -1/5 & 0 & 2/5 & 2/5 \\
0 & 0 & 0 & 1 & -1 & 2\n\end{pmatrix}\n\sim\n\begin{pmatrix}\n1 & 5/2 & 0 & 0 & 1/2 & 7/2 \\
0 & -5 & 1 & 0 & -2 & -2 \\
0 & 0 & 0 & 1 & -1 & 2\n\end{pmatrix}
$$
\n
$$
\begin{pmatrix}\nx_1 = 3,5 \\
x_3 = -2 \\
x_4 = 2\n\end{pmatrix}
$$
\nEMOe 6a

\n6a

\n6a

\n6a

\n6a

\n6a

\n6a

\n6a

\n6a

\n6a

\n6a

\n6a

\n6a

\n6a

\n6a

\n6a

\n6a

\n6a

\n6a

\n6a

\n6a

\n6a

\n6a

\n6a

\n6a

\n6a

\n6a

\n6a

\n6a

\n6a

\n6a

\n6a

\n6a

\n6a

\n6a

\n6a

\n6a

\n6a

\n6a

\n6a

\n6a

\n6a

\n6a

\n6a

\n6a

\n6a

\n6a

\n6a

\n6a

\n6a

\n6a

\n6a

\n6a

\n6a

\n6a

\n6a

\n6a

\n6a

\n6a

\n6a

\n6a

\n6a

\n6a

\n6a

\n6a

\n6a

\n6a

\n6a

\n6a

\n6a

\n

- восьмое базисное решение; является опорным, т.к. базисные переменные неотрицательны; 4-е опорное решение.

$$
\begin{pmatrix}\n2/5 & 1 & 0 & 0 & 1/5 & 7/5 \\
2 & 0 & 1 & 0 & -1 & 5 \\
0 & 0 & 0 & 1 & -1 & 2\n\end{pmatrix}\n\sim\n\begin{pmatrix}\n2/5 & 1 & 0 & 1/5 & 0 & 9/5 \\
2 & 0 & 1 & -1 & 0 & 3 \\
0 & 0 & 0 & -1 & 1 & -2\n\end{pmatrix}
$$
\n
$$
\begin{pmatrix}\nx_2 = 1, 8 \\
x_3 = 3 \\
x_5 = -2\n\end{pmatrix}
$$

- девятое базисное решение, опорным не является.

Если условно обозначить вектор базисной переменной единицей, а вектор свободной переменной нулём, то перебор базисных решений произошёл в следующей правильной последовательности:

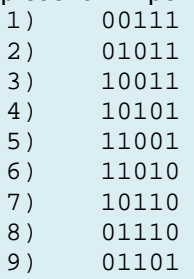

Десятое сочетание 11100 в данной системе невозможно.

Найдены все базисные решения заданной системы линейных уравнений. Решение задачи находим среди опорных решений, выбрав решение, доставляющее максимум целевой функции. Поскольку найдены две вершины полиэдра с максимальным значением целевой функции, то и ребро полиэдра, заключённое между ними, также содержит точки оптимальных решений. Оптимальных решений задачи бесконечное множество, а решением задачи является отрезок с вершинами  $(2,5,0,4)$  и  $(3,0)$ . Максимальное значение целевой функции во всех точках этого отрезка одинаково, и равно  $F_{\text{max}} = 12$ .

**Order:**

\n
$$
\begin{cases}\n x_2 = -\frac{4}{5}x_1 + \frac{12}{5} \\
 2, 5 \le x_1 \le 3\n\end{cases}
$$
\n
$$
F_{\text{max}} = 12
$$

#### Перебор базисных решений в Mathcad \*  $\star$

Сделаем перебор базисных решений в Mathcad 14, переложив на программу рутинные вычисления каждого шага; преобразование Жордана-Гаусса выполняется подпрограммой  $JG(M, a, b)$ :

 $ORIGIN = 1$ for  $i \in 1..$  rows(M) функция, выполняющая преобразовани<br>
for  $j \in 1..$  cols(M) Жордана-Гаусса относительно указанни<br>
элемента (а,b) матрицы М.<br>
(а - номер строки, считая с 1;<br>  $N_{i,j} \leftarrow \frac{M_{i,j}}{M_{a,b}}$  if  $i = a$  b - номер  $JG(M, a, b) = \int for \ i \in 1 \dots rows(M)$ функция, выполняющая преобразование. Жордана-Гаусса относительно указанного

1)  
\nA = 
$$
\begin{pmatrix} 4 & 5 & 1 & 0 & 0 & 12 \\ 2 & 5 & 0 & 1 & 0 & 9 \\ 2 & 5 & 0 & 0 & 1 & 7 \end{pmatrix}
$$
  
\n2)  
\nA =  $JQ(A,1,2) \rightarrow \begin{pmatrix} \frac{4}{3} & \frac{1}{3} & \frac{1}{5} & 0 & \frac{12}{5} \\ -2 & 0 & -1 & 1 & 0 & -3 \\ -2 & 0 & -1 & 0 & 1 & -5 \end{pmatrix}$   
\n3)  
\nA =  $JQ(A,2,3) \rightarrow \begin{pmatrix} 1 & \frac{5}{4} & \frac{1}{4} & 0 & 0 & 3 \\ 0 & \frac{5}{2} & -\frac{1}{2} & 1 & 0 & 3 \\ 0 & \frac{5}{2} & -\frac{1}{2} & 0 & 1 & 1 \end{pmatrix}$   
\nA =  $JQ(A,2,2) \rightarrow \begin{pmatrix} 1 & \frac{5}{2} & 0 & \frac{1}{2} & 0 & \frac{9}{2} \\ 0 & -1 & -2 & 0 & -6 \\ 0 & 0 & 0 & -1 & -2 \end{pmatrix}$   
\n5)  
\nA =  $JQ(A,2,2) \rightarrow \begin{pmatrix} 1 & 0 & \frac{1}{2} & -\frac{1}{2} & 0 & \frac{9}{2} \\ 0 & 1 & -\frac{1}{2} & \frac{2}{5} & 0 & \frac{6}{5} \\ 0 & 0 & 0 & -1 & 1 & -2 \end{pmatrix}$   
\n6)  
\nA =  $JQ(A,2,3) \rightarrow \begin{pmatrix} 1 & 0 & \frac{1}{2} & 0 & -\frac{1}{2} & \frac{5}{2} \\ 0 & 1 & -\frac{1}{3} & 0 & \frac{2}{3} & \frac{2}{3} \\ 0 & 0 & 0 & 1 & -1 & 2 \end{pmatrix}$   
\n7)  
\nA =  $JQ(A,2,3) \rightarrow \begin{pmatrix} \frac{2}{3} & 1 & 0 & 0 & \frac{1}{2} & \frac{7}{2} \\ 2 & 0 & 1 & 0 & -2 & -2 \\ 0 & 0 & 1 & -1 & 2 \end{pmatrix}$   
\n8)  
\nA =  $JQ(A,1,2) \rightarrow \begin$ 

Найдём геометрически наименьшее значение линейной функции  $F(X) = x_1 + x_2$  в области, заданной системой неравенств

,  $\left(2x_1 - 5x_2 \ge -15\right)$ *x*  $x_1 + x$  $x_1 \geq 0$ , x  $\Big| -3x_2 \geq$  $\left\{ x_{1}+x_{2}\leq$  $x_1 \ge 0, x_2 \ge$ *2*  $1 + \lambda 2$  $1 \leq \mathsf{U}, \lambda_2$  $3x_2 \ge 13$ *12*  $0, x_2 \geq 0$ 

Область *G* допустимых решений есть пересечение полуплоскостей (в скобках - уравнения их границ):

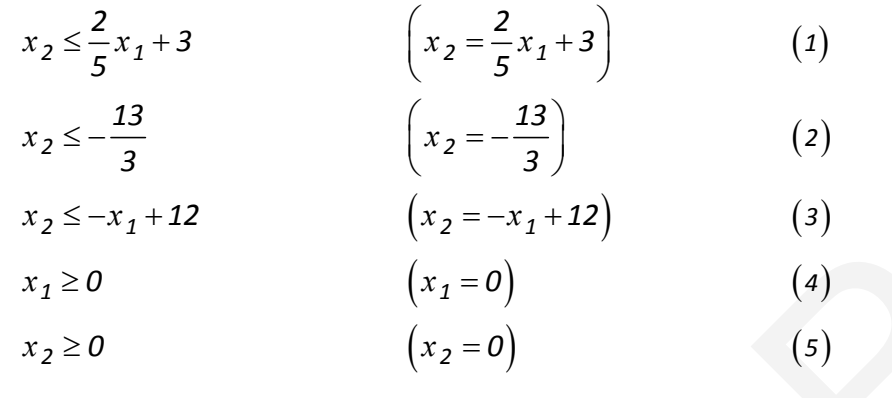

Прямая  $a_1$ : Прямая  $a_3$ :

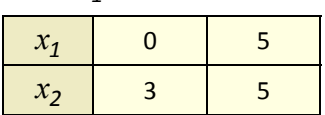

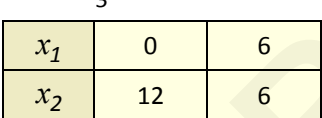

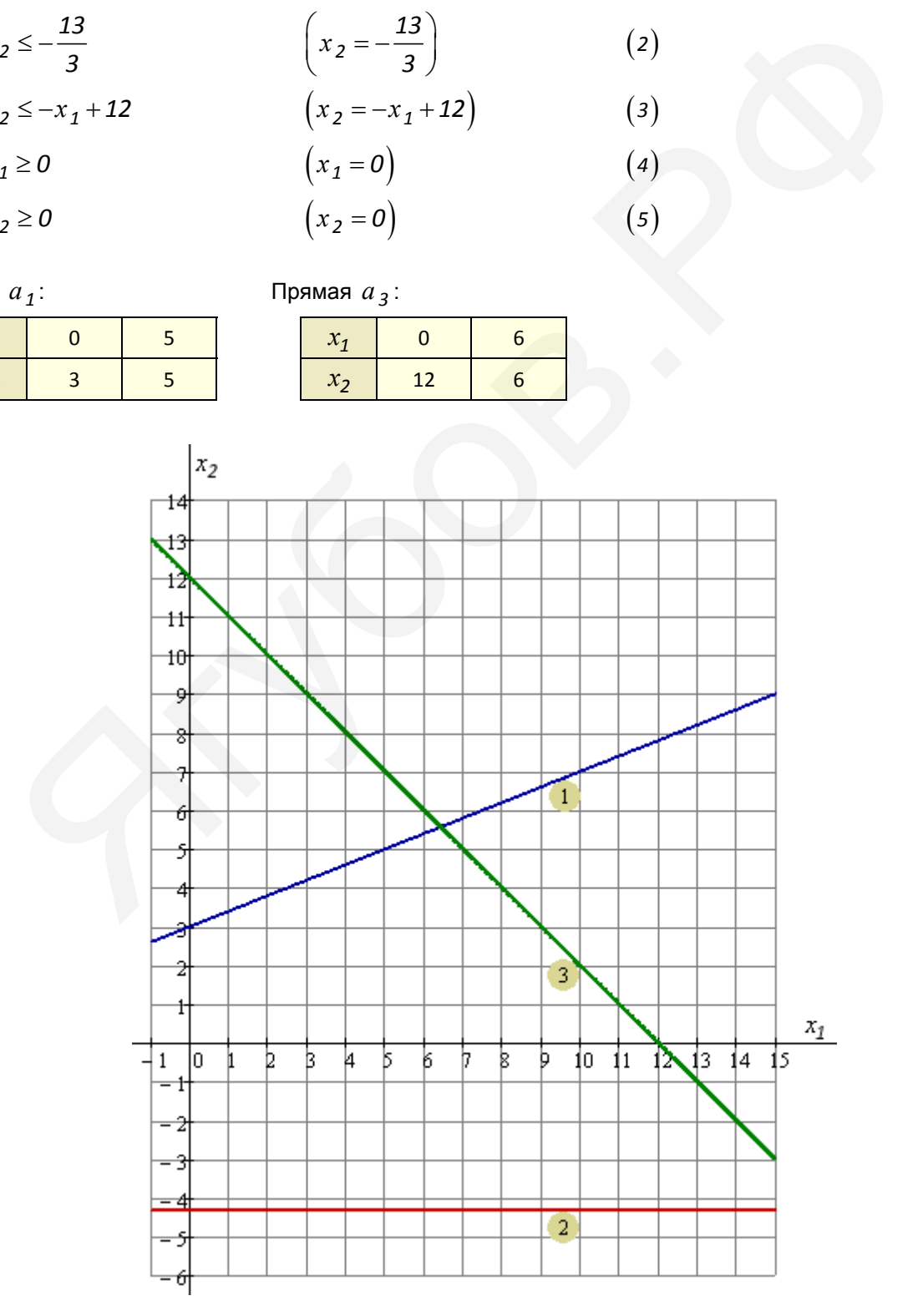

Множество точек области допустимых решений  $G$  является пустым множеством. Задача решений не имеет.

Ответ: нет решений.

 $\epsilon$ 

## Решение задачи перебором базисных решений.

Перейдём к системе уравнений, введя дополнительные переменные:

$$
\begin{cases}\n2x_1 - 5x_2 - x_3 = -15 \\
x_3 \ge 0 \\
-3x_2 - x_4 = 13\n\end{cases}
$$
\n
$$
\begin{cases}\nx_4 \ge 0 \\
x_1 + x_2 + x_5 = 12 \\
x_5 \ge 0 \\
x_1 \ge 0, x_2 \ge 0\n\end{cases}
$$
\n
$$
F(X) = x_1 + x_2 \rightarrow \text{min}
$$

Найдём все базисные решения системы линейных уравнений

$$
\begin{cases}\n2x_1 - 5x_2 - x_3 = -15 \\
-3x_2 - x_4 = 13 \\
x_1 + x_2 + x_5 = 12\n\end{cases}
$$

при условии неотрицательности переменных, входящих в него. Это будут опорные решения системы уравнений. Среди опорных решений выберем решение, доставляющее минимум функции цели.

Путём перебора базисных решений выявим опорные решения; количество опорных решений равно числу вершин полиэдра.

Количество переменных системы линейных уравнений  $n = 5$ , ранг матрицы системы  $r = 3$ , значит число базисных решений не более

$$
C_5^3 = \frac{5!}{3! \cdot (5-3)!} = 10
$$

• Запишем систему уравнений в матричном виде:

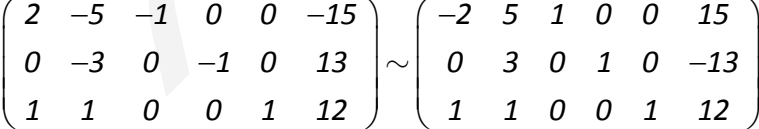

Решение является базисным при нулевых свободных переменных, т.е.

$$
\begin{cases}\nx_3 = 15 \\
x_4 = -13 \\
x_5 = 12\n\end{cases}
$$

- первое базисное решение, опорным не является.

►

►

►

►

►

$$
\begin{pmatrix}\n-2 & 5 & 1 & 0 & 0 & 15 \\
0 & 3 & 0 & 1 & 0 & -13 \\
1 & 1 & 0 & 0 & 1 & 12\n\end{pmatrix}\n\sim\n\begin{pmatrix}\n-2/5 & 1 & 1/5 & 0 & 0 & 3 \\
6/5 & 0 & -3/5 & 1 & 0 & -22 \\
7/5 & 0 & -1/5 & 0 & 1 & 9\n\end{pmatrix}
$$
\n
$$
\begin{pmatrix}\nx_2 = 3 \\
x_4 = -22 \\
x_5 = 9\n\end{pmatrix}
$$

- второе базисное решение, опорным не является.

$$
\begin{pmatrix}\n-2/5 & 1 & 1/5 & 0 & 0 & 3 \\
6/5 & 0 & -3/5 & 1 & 0 & -22 \\
7/5 & 0 & -1/5 & 0 & 1 & 9\n\end{pmatrix}\n\sim\n\begin{pmatrix}\n1 & -5/2 & -1/2 & 0 & 0 & -15/2 \\
0 & 3 & 0 & 1 & 0 & -13 \\
0 & 7/2 & 1/2 & 0 & 1 & 39/2\n\end{pmatrix}
$$
\n
$$
\begin{pmatrix}\nx_1 = -7, 5 \\
x_4 = -13 \\
x_5 = 19, 5\n\end{pmatrix}
$$

- третье базисное решение, опорным не является.

$$
\begin{pmatrix}\n1 & -5/2 & -1/2 & 0 & 0 & -15/2 \\
0 & 3 & 0 & 1 & 0 & -13 \\
0 & 7/2 & 1/2 & 0 & 1 & 39/2\n\end{pmatrix} \sim \begin{pmatrix}\n1 & 0 & -1/2 & 5/6 & 0 & -55/3 \\
0 & 1 & 0 & 1/3 & 0 & -13/3 \\
0 & 0 & 1/2 & -7/6 & 1 & 104/3\n\end{pmatrix}
$$
\n
$$
\begin{pmatrix}\nx_1 = -55/3 \\
x_2 = -13/3 \\
x_5 = 104/3\n\end{pmatrix}
$$

- четвёртое базисное решение, опорным не является.

$$
\begin{bmatrix}\n6/5 & 0 & -3/5 & 1 & 0 & -22 \\
7/5 & 0 & -1/5 & 0 & 1 & 9\n\end{bmatrix}\n\sim\n\begin{bmatrix}\n0 & 3 & 0 & 1 & 0 & -13 \\
0 & 7/2 & 1/2 & 0 & 1 & 39/2\n\end{bmatrix}
$$
\n
$$
\begin{bmatrix}\nx_1 = -7.5 \\
x_4 = -13 \\
x_5 = 19.5\n\end{bmatrix}
$$
\n6  
\n6  
\n6  
\n6  
\n6  
\n6  
\n6  
\n6  
\n7  
\n8  
\n9  
\n1  
\n $x_1 = -7.5$ \n
$$
\begin{bmatrix}\n1 & -5/2 & -1/2 & 0 & 0 & -15/2 \\
0 & 3 & 0 & 1 & 0 & -13 \\
0 & 7/2 & 1/2 & 0 & 1 & 39/2\n\end{bmatrix}\n\sim\n\begin{bmatrix}\n1 & 0 & -1/2 & 5/6 & 0 & -55/3 \\
0 & 1 & 0 & 1/3 & 0 & -13/3 \\
0 & 0 & 1/2 & -7/6 & 1 & 104/3\n\end{bmatrix}
$$
\n
$$
\begin{bmatrix}\nx_1 = -55/3 \\
x_2 = -13/3 \\
x_5 = 104/3\n\end{bmatrix}
$$
\n
$$
\begin{bmatrix}\n1 & 0 & -1/2 & 5/6 & 0 & -55/3 \\
0 & 1 & 0 & 1/3 & 0 & -13/3 \\
0 & 0 & 1/3 & 0 & -13/3 \\
0 & 0 & 1/2 & -7/6 & 1 & 104/3\n\end{bmatrix}\n\sim\n\begin{bmatrix}\n1 & 0 & -1/7 & 0 & 5/7 & 45/7 \\
0 & 1 & 1/7 & 0 & 2/7 & 39/7 \\
0 & 0 & -3/7 & 1 & -6/7 & -208/7\n\end{bmatrix}
$$
\n
$$
\begin{bmatrix}\nx_1 = 45/7 \\
x_2 = 39/7 \\
x_4 = -208/7\n\end{bmatrix}
$$
\n
$$
\begin{bmatrix}\nx_1 = -208/7 \\
x_2 = 100/15\n\end{bmatrix}
$$

- пятое базисное решение, опорным не является.

$$
\begin{pmatrix}\n1 & 0 & -1/7 & 0 & 5/7 & 45/7 \\
0 & 1 & 1/7 & 0 & 2/7 & 39/7 \\
0 & 0 & -3/7 & 1 & -6/7 & -208/7\n\end{pmatrix}\n\sim\n\begin{pmatrix}\n1 & 0 & 0 & -1/3 & 1 & 49/3 \\
0 & 1 & 0 & 1/3 & 0 & -13/3 \\
0 & 0 & 1 & -7/3 & 2 & 208/3\n\end{pmatrix}
$$
\n
$$
\begin{pmatrix}\nx_1 = 49/3 \\
x_2 = -13/3 \\
x_3 = 208/3\n\end{pmatrix}
$$

- шестое базисное решение, опорным не является.

$$
\begin{pmatrix}\n1 & 0 & 0 & -1/3 & 1 & 49/3 \\
0 & 1 & 0 & 1/3 & 0 & -13/3 \\
0 & 0 & 1 & -7/3 & 2 & 208/3\n\end{pmatrix} \sim \begin{pmatrix}\n1 & 1 & 0 & 0 & 1 & 12 \\
0 & 3 & 0 & 1 & 0 & -13 \\
0 & 7 & 1 & 0 & 2 & 39\n\end{pmatrix}
$$
\n
$$
\begin{pmatrix}\nx_1 = 12 \\
x_3 = 39 \\
x_4 = -13\n\end{pmatrix}
$$

- седьмое базисное решение, опорным не является.

$$
\begin{pmatrix}\n1 & 1 & 0 & 0 & 1 & 12 \\
0 & 3 & 0 & 1 & 0 & -13 \\
0 & 7 & 1 & 0 & 2 & 39\n\end{pmatrix}\n\sim\n\begin{pmatrix}\n1 & 1 & 0 & 0 & 1 & 12 \\
-3 & 0 & 0 & 1 & -3 & -49 \\
-7 & 0 & 1 & 0 & -5 & -45\n\end{pmatrix}
$$
\n
$$
\begin{pmatrix}\nx_2 = 12 \\
x_3 = -45 \\
x_4 = -49\n\end{pmatrix}
$$

- восьмое базисное решение, опорным не является.

$$
\begin{pmatrix}\n1 & 1 & 0 & 0 & 1 & 12 \\
-3 & 0 & 0 & 1 & -3 & -49 \\
-7 & 0 & 1 & 0 & -5 & -45\n\end{pmatrix}\n\sim\n\begin{pmatrix}\n0 & 1 & 0 & 1/3 & 0 & -13/3 \\
1 & 0 & 0 & -1/3 & 1 & 49/3 \\
-2 & 0 & 1 & -5/3 & 0 & 110/3\n\end{pmatrix}
$$
\n
$$
\begin{pmatrix}\nx_2 = 1, 8 \\
x_3 = 3 \\
x_5 = -2\n\end{pmatrix}
$$

- девятое базисное решение, опорным не является.

Если условно обозначить вектор базисной переменной единицей, а вектор свободной переменной нулём, то перебор базисных решений произошёл в следующей правильной последовательности:

 $1)$ 00111  $2)$ 01011  $3)$ 10011  $4)$ 11001  $5)$ 11010 11100  $6)$ 10110  $7)$  $8)$ 01110  $9)$ 01101

Десятое сочетание 10101 в данной системе невозможно.

Найдены все базисные решения заданной системы линейных уравнений. Но опорных решений среди них нет. Следовательно, данная задача не имеет решений.

Сделаем перебор базисных решений в Mathcad 14, переложив на программу рутинные вычисления каждого шага; преобразование Жордана-Гаусса выполняется подпрограммой  $JG(M, a, b)$ :

ORGIN = 1  
\nJG(M, a, b) = 
$$
\begin{bmatrix}\n\text{for } i \in I.. \text{ row}(M) \\
\text{for } j \in I.. \text{ col}(M) \\
\text{for } j \in I.. \text{ col}(M) \\
\text{for } j \in I.. \text{ col}(M) \\
\text{for } j \in I.. \text{ col}(M) \\
\text{for } j \in I.. \text{ col}(M) \\
\text{for } j \in I.. \text{ col}(M) \\
\text{for } j \in I.. \text{ col}(M) \\
\text{for } j \in I.\text{ col}(M) \\
\text{for } j \in I.\text{ col}(M) \\
\text{for } j \in I.\text{ col}(M) \\
\text{for } j \in I.\text{ col}(M) \\
\text{for } j \in I.\text{ col}(M) \\
\text{for } j \in I.\text{ col}(M) \\
\text{for } j \in I.\text{ col}(M) \\
\text{for } j \in I.\text{ col}(M) \\
\text{for } j \in I.\text{ col}(M) \\
\text{for } j \in I.\text{ col}(M) \\
\text{for } j \in I.\text{ col}(M) \\
\text{for } j \in I.\text{ col}(M) \\
\text{for } j \in I.\text{ col}(M) \\
\text{for } j \in I.\text{ col}(M) \\
\text{for } j \in I.\text{ col}(M) \\
\text{for } j \in I.\text{ col}(M) \\
\text{for } j \in I.\text{ col}(M) \\
\text{for } j \in I.\text{ col}(M) \\
\text{for } j \in I.\text{ col}(M) \\
\text{for } j \in I.\text{ col}(M) \\
\text{for } j \in I.\text{ col}(M) \\
\text{for } j \in I.\text{ col}(M) \\
\text{for } j \in I.\text{ col}(M) \\
\text{for } j \in I.\text{ col}(M) \\
\text{for } j \in I.\text{ col}(M) \\
\text{for } j \in I.\text{ col}(M) \\
\text{for } j \in I.\text{ col}(M) \\
\text{for } j \in I.\text{ col}(M) \\
\text{for } j \in I.\text{ col}(M) \\
\text{for } j \in I.\text{ col}(M) \\
\text{for } j \in I.\text{ col}(M) \\
\text{for } j \in I.\text{ col}(M) \\
\text{for } j \in I.\text{ col}(M) \\
\text{for } j \in I.\text{ col}(M) \\
\text{for } j \in I.\text
$$

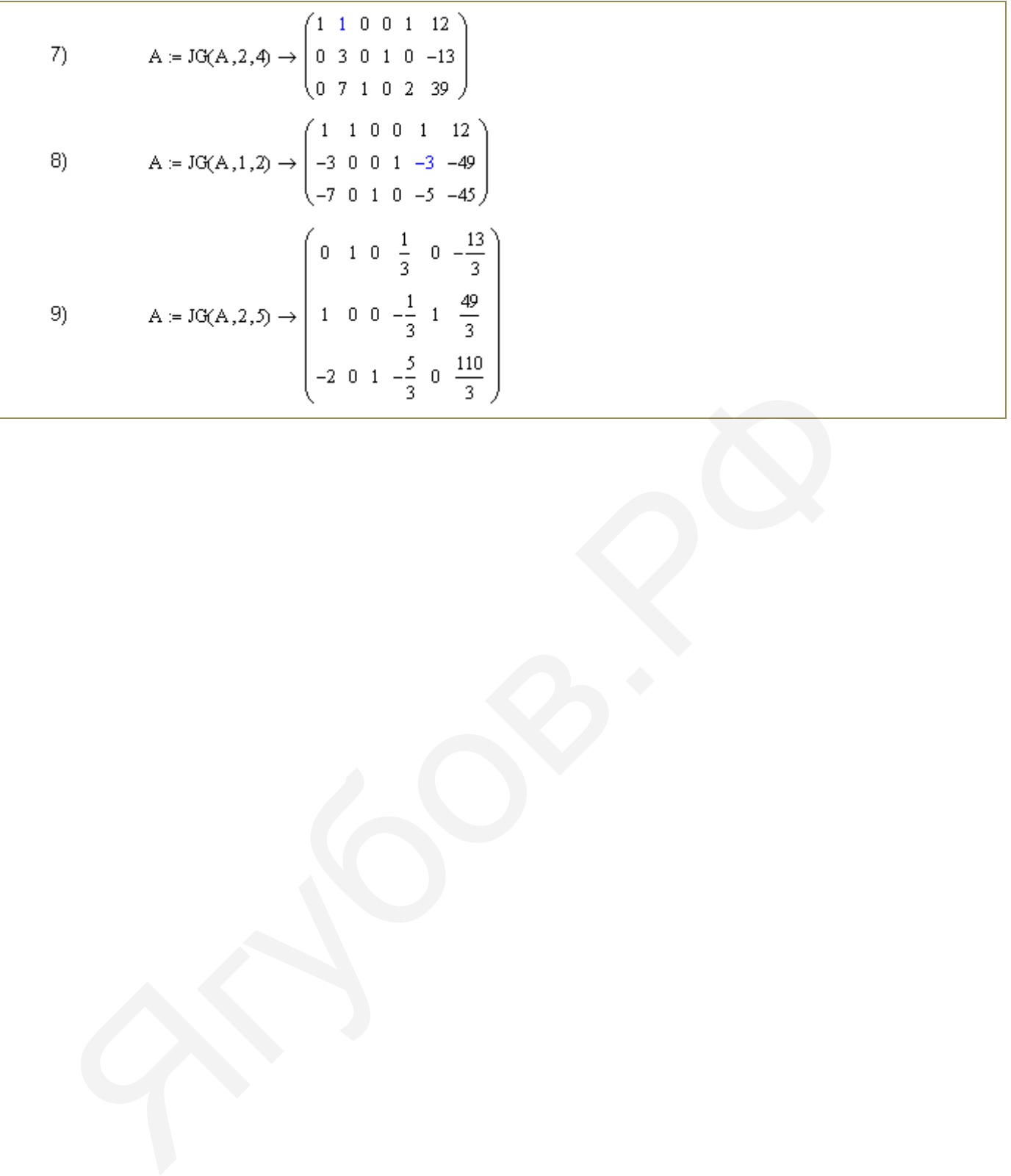